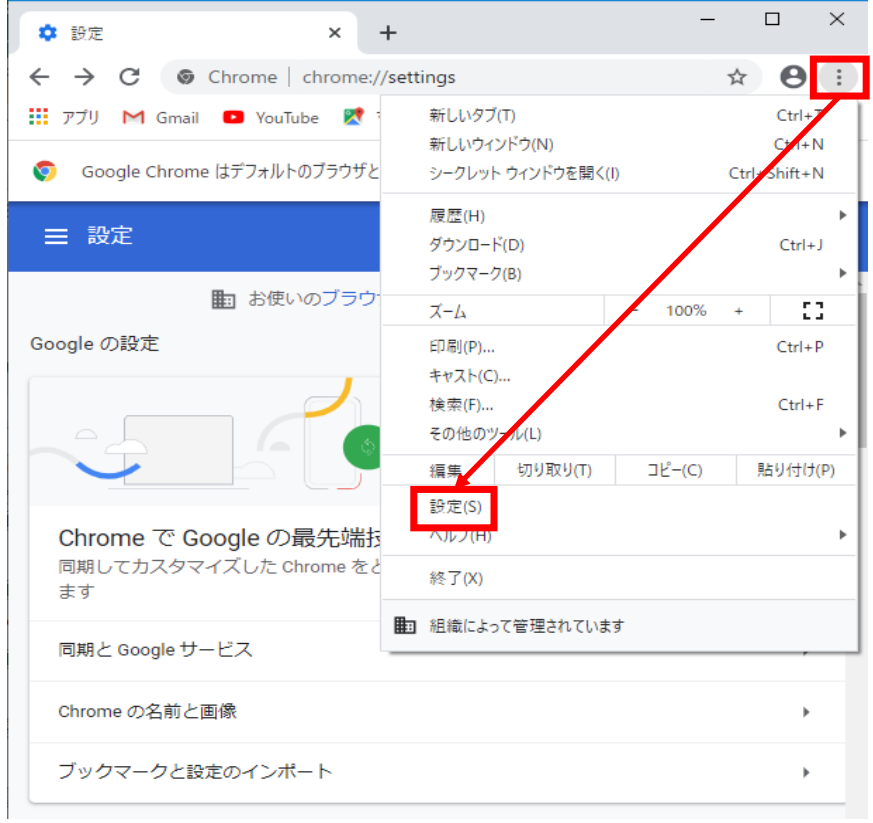

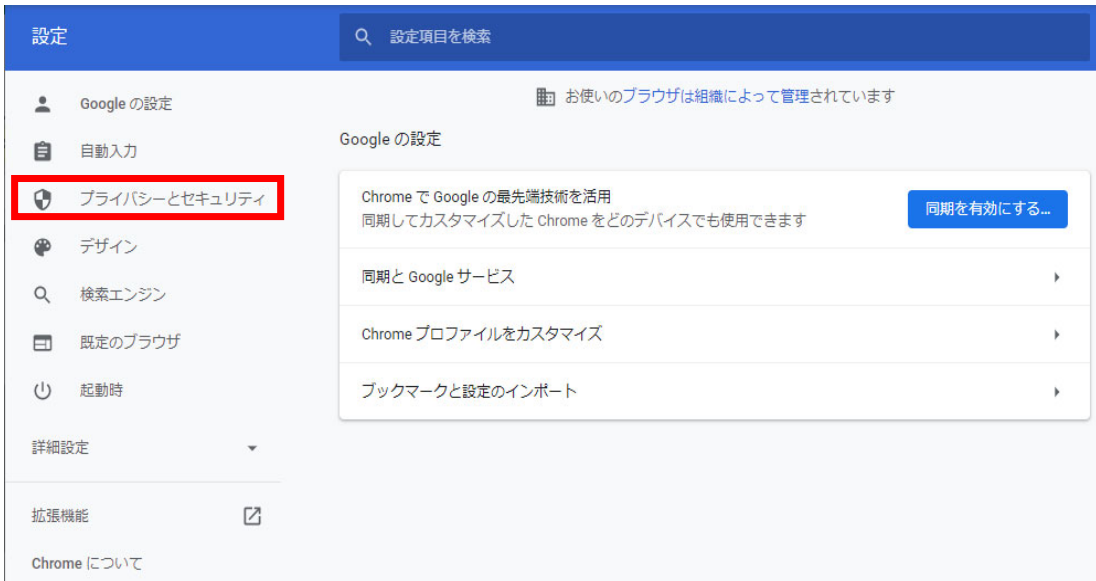

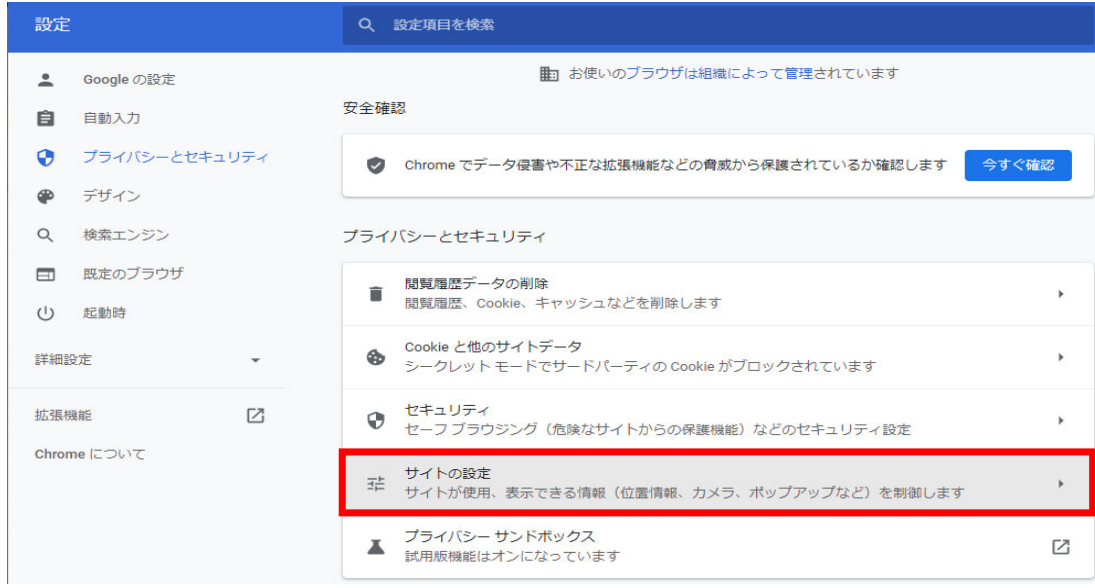

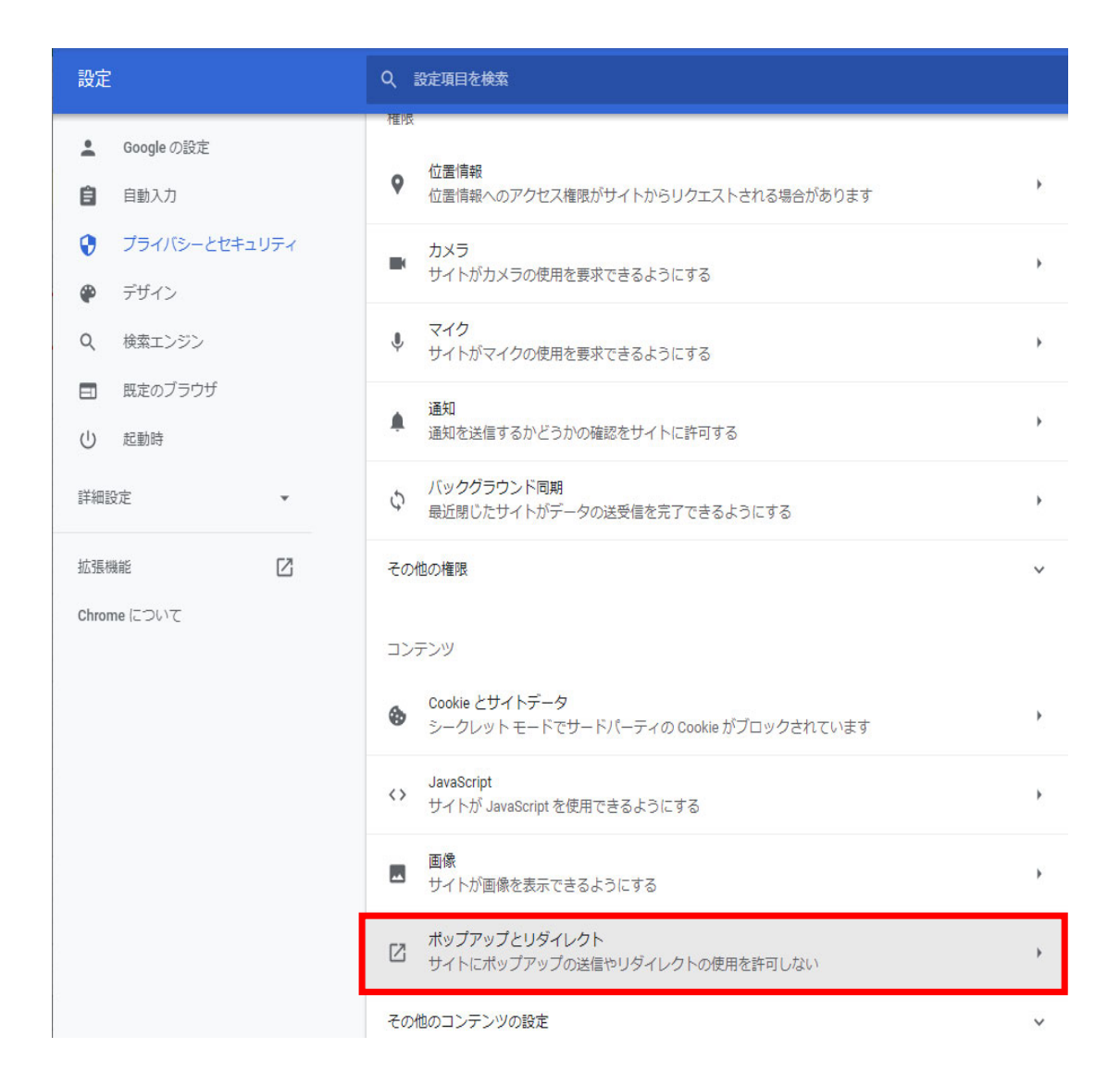

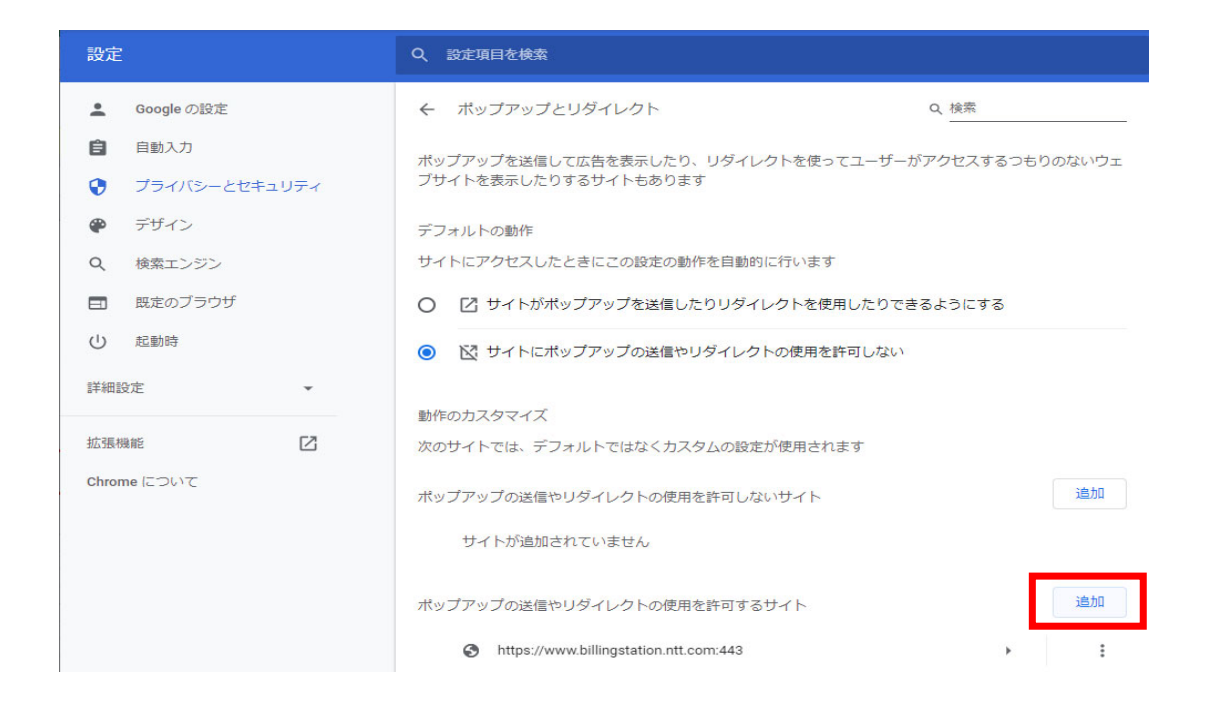

## アドレスをコピーして サイトの追加欄に張り付けてください https://www.billingstation.ntt.com

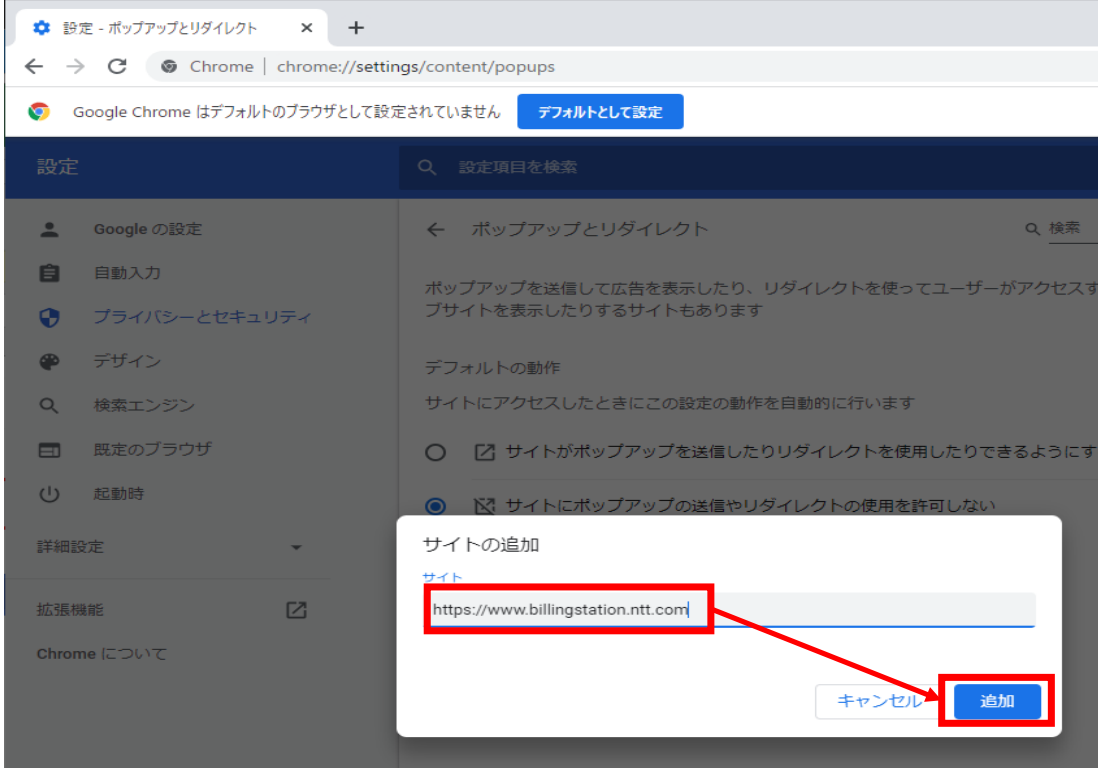